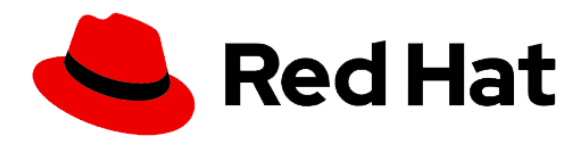

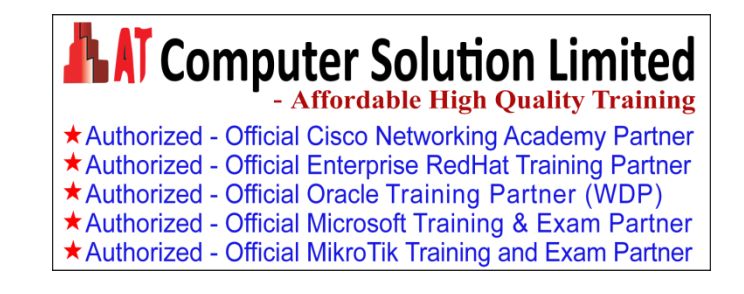

# **RedHat Certified System Administrator in Red Hat OpenStack exam**

# **Study points for the course & exam**

To become a Red Hat Certified System Administrator in Red Hat OpenStack, you will validate your ability to perform these tasks:

# **Understand and work with director-based deployments**

- o Use identity environment files to connect to the undercloud
- o Use identity environment files to connect to the overcloud
- $\circ$  Use template files, environment files, and other resources to obtain information about an OpenStack environment
- o Work with containerized services

### **Configure OpenStack domains**

- o Create projects
- o Create groups
- o Create users
- o Manage quotas

#### **Create resources**

- o Create virtual machine flavors
- o Add existing images to an overcloud
- o Create security groups
- o Create key pairs

### **Configure networking**

- o Create and assign networks to projects
- o Configure network routers
- o Configure software-defined networks
- o Work with Open Virtual Networks

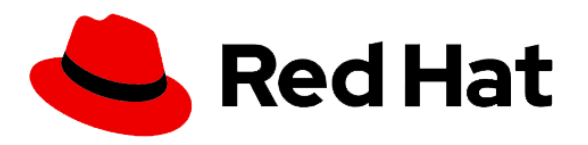

**AT Computer Solution Limited** \* Authorized - Official Cisco Networking Academy Partner \*Authorized - Official Enterprise RedHat Training Partner \*Authorized - Official Oracle Training Partner (WDP) \*Authorized - Official Microsoft Training & Exam Partner \* Authorized - Official MikroTik Training and Exam Partner

# **Configure floating IP addresses**

- o Configure an instance to use a floating IP address
- $\circ$  Configure a service to be accessible via a floating IP address

#### **Manage block storage**

- o Create a block storage volume
- o Attach block storage volumes to an instance
- o Snapshot a storage volume

# **Work with Red Hat® Ceph Storage**

- o Configure Ceph storage
- o Monitor Ceph Storage
- o Diagnose and troubleshoot Ceph Storage issues

#### **Work with object storage**

- o Create a Swift container
- o Utilize a Swift container

#### **Work with shared storage**

- o Create shared file systems
- o Configure instances to use shared file systems

# **Manage instances**

- o Launch instances
- o Associate instances with specified projects and networks
- o Use key pairs to connect to instances
- o Configure an instance during deployment

#### **Create a Heat stack**

- o Create a Heat template
- o Diagnose and correct a broken Heat template
- o Launch a Heat stack

#### **Work with images**

- o Modify an existing image
- o Create and associate flavors to customized images
- o Launch an instance from a customized image
- o Launch an instance on a second compute node

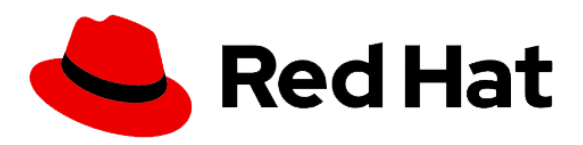

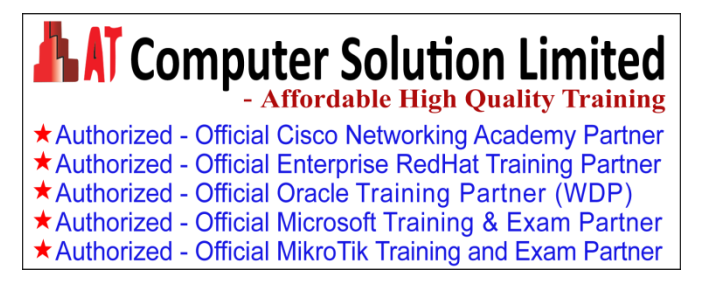

# **Work with OpenStack services**

- o Manage Identity Service tokens
- o Enable tracing in RabbitMQ
- o Display statistics using Ceilometer

o

As with all Red Hat performance-based exams, configurations must persist after reboot without intervention